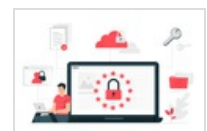

## COMMENT SE PROTEGER DES ARNAQUES PAR SMS OU MAILS

N° de notice 6858 Date de modification 11/01/2024 **Sujets** 

Evénement de l'agenda

Atelier [informatique](https://bmvr.nice.fr/Default/search.aspx?SC=DEFAULT&QUERY=SubjectTopic_id_exact%253a%2522106%2522&QUERY_LABEL=Recherche+sur+Atelier+informatique)

Lieux

[Bibliothèque](https://bmvr.nice.fr/Default/search.aspx?SC=DEFAULT&QUERY=SubjectLocation_id_exact%253a%252230%2522&QUERY_LABEL=Recherche+sur+Biblioth%25c3%25a8que+Raoul+Mille) Raoul Mille

Plus [d'informations...](https://bmvr.nice.fr/Default/doc/CALENDAR/6858/comment-se-proteger-des-arnaques-par-sms-ou-mails)

Evénement de l'agenda

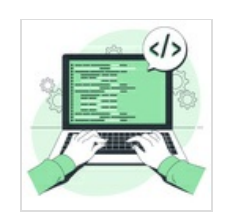

COMMENT REMPLIR UN FORMULAIRE SUR INTERNET N° de notice 6860 Date de modification

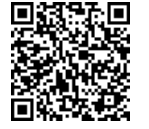

06/03/2024 **Sujets** 

Atelier [informatique](https://bmvr.nice.fr/Default/search.aspx?SC=DEFAULT&QUERY=SubjectTopic_id_exact%253a%2522106%2522&QUERY_LABEL=Recherche+sur+Atelier+informatique)

Lieux

[Bibliothèque](https://bmvr.nice.fr/Default/search.aspx?SC=DEFAULT&QUERY=SubjectLocation_id_exact%253a%252230%2522&QUERY_LABEL=Recherche+sur+Biblioth%25c3%25a8que+Raoul+Mille) Raoul Mille

Plus [d'informations...](https://bmvr.nice.fr/Default/doc/CALENDAR/6860/comment-remplir-un-formulaire-sur-internet)

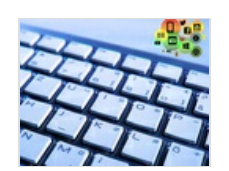

Evénement de l'agenda NAVIGUER SUR INTERNET N° de notice 6863

Date de modification 06/03/2024 Sujets

Atelier [informatique](https://bmvr.nice.fr/Default/search.aspx?SC=DEFAULT&QUERY=SubjectTopic_id_exact%253a%2522106%2522&QUERY_LABEL=Recherche+sur+Atelier+informatique)

Lieux

[Bibliothèque](https://bmvr.nice.fr/Default/search.aspx?SC=DEFAULT&QUERY=SubjectLocation_id_exact%253a%252230%2522&QUERY_LABEL=Recherche+sur+Biblioth%25c3%25a8que+Raoul+Mille) Raoul Mille

Plus [d'informations...](https://bmvr.nice.fr/Default/doc/CALENDAR/6863/naviguer-sur-internet)

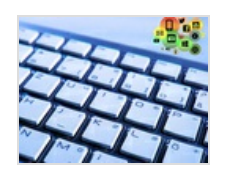

## Evénement de l'agenda NAVIGUER SUR INTERNET

N° de notice 6864 Date de modification 05/12/2023 Sujets

Atelier [informatique](https://bmvr.nice.fr/Default/search.aspx?SC=DEFAULT&QUERY=SubjectTopic_id_exact%253a%2522106%2522&QUERY_LABEL=Recherche+sur+Atelier+informatique)

## Lieux

[Bibliothèque](https://bmvr.nice.fr/Default/search.aspx?SC=DEFAULT&QUERY=SubjectLocation_id_exact%253a%252230%2522&QUERY_LABEL=Recherche+sur+Biblioth%25c3%25a8que+Raoul+Mille) Raoul Mille

Plus [d'informations...](https://bmvr.nice.fr/Default/doc/CALENDAR/6864/naviguer-sur-internet)

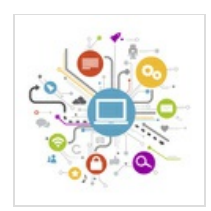

Evénement de l'agenda DECOUVRIR LES RESEAUX SOCIAUX N° de notice 6865 Date de modification

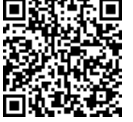

05/12/2023 **Sujets** 

## Atelier [informatique](https://bmvr.nice.fr/Default/search.aspx?SC=DEFAULT&QUERY=SubjectTopic_id_exact%253a%2522106%2522&QUERY_LABEL=Recherche+sur+Atelier+informatique)

Lieux

[Bibliothèque](https://bmvr.nice.fr/Default/search.aspx?SC=DEFAULT&QUERY=SubjectLocation_id_exact%253a%252230%2522&QUERY_LABEL=Recherche+sur+Biblioth%25c3%25a8que+Raoul+Mille) Raoul Mille

Plus [d'informations...](https://bmvr.nice.fr/Default/doc/CALENDAR/6865/decouvrir-les-reseaux-sociaux)

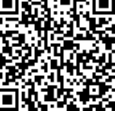